# **CoCoALib - Slug #897**

## **SimplestBigRatBetween: why is it so slow?**

25 Jun 2016 18:58 - John Abbott

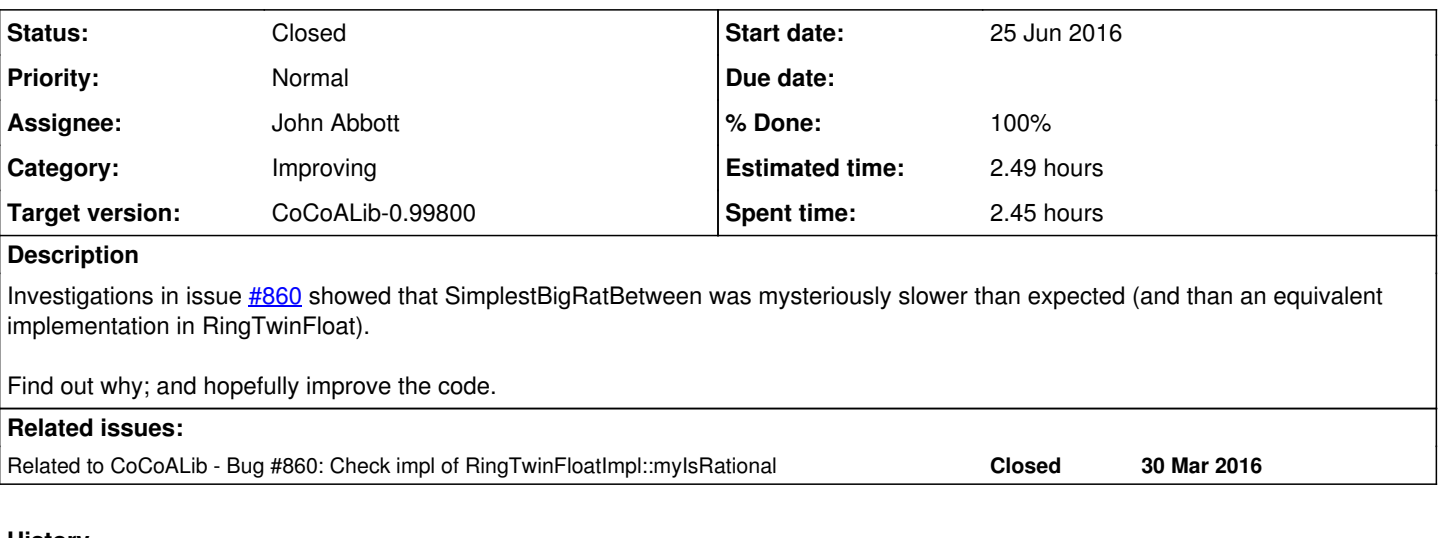

## **History**

## **#1 - 25 Jun 2016 19:02 - John Abbott**

*- Related to Bug #860: Check impl of RingTwinFloatImpl::myIsRational added*

## **#2 - 19 Oct 2020 15:22 - John Abbott**

Why did I give no examples to test this on?

After reading **#860**, a possible test might be

```
q := fibonacci(401)/fibonacci(400);
eps := 2^{\wedge} (-553);
q2 := SimplestRatBetween(q-eps,q+eps); // should be same as q
```
## **#3 - 19 Oct 2020 17:38 - John Abbott**

*- Status changed from New to In Progress*

*- % Done changed from 0 to 10*

The profiler suggests that the reciprocal 1/(myFrac-myQuot) is surprisingly costly. I shall modify operator/ to handle reciprocals specially to see if that makes it any faster.

## **#4 - 20 Oct 2020 11:39 - John Abbott**

*- % Done changed from 10 to 20*

I have now put special handling in for reciprocals, and the code runs a bit faster.

Probably the best solution would be to make ContFracIter use BigInt instead of BigRat... should that be a new issue?

#### **#5 - 20 Oct 2020 12:59 - John Abbott**

Here is the speed test I used:

q := fibonacci(4001)/fibonacci(4000); eps  $:= 2^{\wedge} (-5553)$ ; t0 :=  $CpuTime()$ ; for i := 1 to 1000 do q2 := SimplestRatBetween(q-eps,q+eps); // should be same as q endfor; println "Time: ", TimeFrom(t0);

2020-10-20: took about 7.5s (on my linux box)

#### **#6 - 21 Oct 2020 13:38 - John Abbott**

*- Assignee set to John Abbott*

*- % Done changed from 20 to 70*

I replaced used of BigRat (field myFrac) inside ContFracIter by a pair of BigInt values (myNum & myDen). Now the speed test above takes 2.2s; I'm (pleasantly) surprised by the speed gain.

#### **#7 - 22 Oct 2020 16:39 - John Abbott**

*- Target version changed from CoCoALib-1.0 to CoCoALib-0.99800*

## **#8 - 03 Nov 2020 21:03 - John Abbott**

*- Status changed from In Progress to Feedback*

*- % Done changed from 70 to 90*

I have checked in (despite the presence of some experimental changes).

## **#9 - 16 Sep 2021 13:12 - John Abbott**

- *% Done changed from 90 to 100*
- *Estimated time set to 2.49 h*

Closing after 11 months in feedback.

#### **#10 - 16 Sep 2021 13:47 - John Abbott**

*- Status changed from Feedback to Closed*